# PH 716 Applied Survival Analysis

Part V: Cox Proportional Hazards Model

Zhiyang Zhou [\(zhou67@uwm.edu,](mailto:zhou67@uwm.edu) [zhiyanggeezhou.github.io\)](https://zhiyanggeezhou.github.io/)

2024/Mar/24 16:41:41

## **Assumptions for Cox proportional hazards (PH) model**

- Observed  $\widetilde{T}_i = \widetilde{t}_i$  and  $\Delta_i = \delta_i$  (event indicator)
- $T_i$  are independent across *i*, given  $x_{i1}, \ldots, x_{ip}$
- The independent and non-informative censoring

•  $\lambda_{T_i}(t) = \lambda(t \mid x_{i1}, \dots, x_{ip}) = \lambda_0(t) \exp(\sum_{j=1}^p x_{ij} \beta_j)$ , or equiv.  $\ln \lambda_{T_i}(t) = \ln \lambda_0(t) + \sum_{j=1}^p x_{ij} \beta_j$ 

- $-\lambda_0(t)$  (the baseline hazard): obtained when all covariates are zeros and left unspecified ∗ A semi-parametric generalized linear model: nonparmetric baseline hazard + paramatric proportion
- $-$  Proportional hazards: the HR between any two individuals, say  $\lambda_{T_{i_1}}(t)/\lambda_{T_{i_2}}(t)$  =  $\exp\left(\sum_{j=1}^p x_{i_1j}\beta_j - \sum_{j=1}^p x_{i_2j}\beta_j\right)$ , is constant over time
- **–** No intercept *β*<sup>0</sup>
- **–** Interpretation of *β<sup>j</sup>* : exp(*β<sup>j</sup>* ) is the HR associated with one-unit change of the *j*th covariate, fixing everything else

#### **Weibull regression as a special case of PH models**

• Recall the Weibull regression:  $\ln T_i = \beta_0 + \sum_{j=1}^p x_{ij}\beta_j + \sigma \varepsilon_i$  with  $\varepsilon_i \stackrel{\text{iid}}{\sim} F_{\varepsilon_i}(\epsilon) = 1 - \exp(-\exp \epsilon)$ 

$$
-S_{T_i}(t) = \exp[-\{t/\exp(\beta_0 + \sum_{j=1}^p x_{ij}\beta_j)\}^{1/\sigma}] \Rightarrow \lambda_{T_i}(t) = (1/\sigma)t^{1/\sigma - 1}\exp\{(-\beta_0 - \sum_{j=1}^p x_{ij}\beta_j)/\sigma\}
$$

- $\lambda_{T_i}(t) = \lambda_0(t) \exp\left(\sum_{j=1}^p x_{ij} \beta_j^*\right)$  if  $\lambda_0(t) = (1/\sigma)t^{1/\sigma-1} \exp(-\beta_0/\sigma)$  and  $\beta_j^* = -\beta_j/\sigma, j = 1, \ldots, p$
- The only continuous-time model that is both a PH and an AFT model

## **Partial likelihood (assuming no tied failure time)**

- The observed-data likelihood  $L(\beta, \lambda_0) = \prod_i \lambda_{T_i}(\tilde{t}_i)^{\delta_i} S_{T_i}(\tilde{t}_i)$  relying on both  $\beta = [\beta_1, \ldots, \beta_j]^\top$  and unspecified  $\lambda_0(\cdot)$
- Further assumptions
	- $-$  *K* and only *K* distinct, ordered failure times, say  $t_1 < \cdots < t_K$
	- **–** No tied failure time: for each *k*, there is one and only one individual, say subject *ik*, who fails at *t<sup>k</sup>*
	- $-$  Risk set  $\mathcal{R}(t) = \{i : T_i \geq t\}$ : the set of individuals who are known to survive just prior to time *t*
- Rephrase  $L(\boldsymbol{\beta}, \lambda_0)$ :

$$
L(\boldsymbol{\beta}, \lambda_0) = \prod_{i=1}^n \lambda_{T_i}(\tilde{t}_i)^{\delta_i} S_{T_i}(\tilde{t}_i) = \prod_{i=1}^n \left\{ \frac{\lambda_{T_i}(\tilde{t}_i)}{\sum_{\ell \in \mathcal{R}(\tilde{t}_i)} \lambda_{T_\ell}(\tilde{t}_i)} \right\}^{\delta_i} \times \left\{ \sum_{\ell \in \mathcal{R}(\tilde{t}_i)} \lambda_{T_\ell}(\tilde{t}_i) \right\}^{\delta_i} \times S_{T_i}(\tilde{t}_i)
$$

• Take the partial likelihood (i.e., the first term of the above  $L(\beta, \lambda_0)$ )

$$
pL(\beta) = \prod_{i=1}^n \left\{ \frac{\lambda_{T_i}(\tilde{t}_i)}{\sum_{k \in \mathcal{R}(\tilde{t}_i)} \lambda_{T_k}(\tilde{t}_i)} \right\}^{\delta_i} = \prod_{i=1}^n \left\{ \frac{\exp(\sum_{j=1}^p x_{ij}\beta_j)}{\sum_{\ell \in \mathcal{R}(\tilde{t}_i)} \exp(\sum_{j=1}^p x_{\ell j}\beta_j)} \right\}^{\delta_i} = \prod_{k=1}^K \frac{\exp(\sum_{j=1}^p x_{i_k j}\beta_j)}{\sum_{\ell \in \mathcal{R}(t_k)} \exp(\sum_{j=1}^p x_{\ell j}\beta_j)}
$$

as a surrogate of  $L(\beta, \lambda_0)$  in estimating  $\beta$ 

- **–** Cox (1972) argued that *pL*(*β*) contained almost all the information about *β*
- **–** Extensive evidence, both theoretical and numerical, supported this argument in the past few decades  $\exp(\sum_{j=1}^p x_{i_kj}\beta_j)$
- **–**  $\sum_{\ell \in \mathcal{R}(t_k)} \frac{\exp(\sum_{j=1}^p x_{\ell j} \beta_j)}{\exp(\sum_{j=1}^p x_{\ell j} \beta_j)}$ : the probability of selecting a particular person (here subject *i<sub>k</sub>*) from the risk set at time *t<sup>k</sup>*
- Log-partial likelihood

$$
p\ell(\boldsymbol{\beta}) = \ln pL(\boldsymbol{\beta}) = \sum_{k=1}^{K} \left\{ \sum_{j=1}^{p} x_{kj} \beta_j - \ln \sum_{\ell \in \mathcal{R}(t_k)} \exp \left( \sum_{j=1}^{p} x_{\ell j} \beta_j \right) \right\}
$$

## **Ex. 5.1 The calculation of partial likelihood**

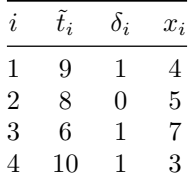

• Follow the following definition (without reordering failure times) and fill in the table

$$
pL(\boldsymbol{\beta}) = \prod_{i=1}^{n} \left\{ \frac{\exp(\sum_{j=1}^{p} x_{ij} \beta_j)}{\sum_{\ell \in \mathcal{R}(\tilde{t}_i)} \exp(\sum_{j=1}^{p} x_{\ell j} \beta_j)} \right\}^{\delta_i}
$$

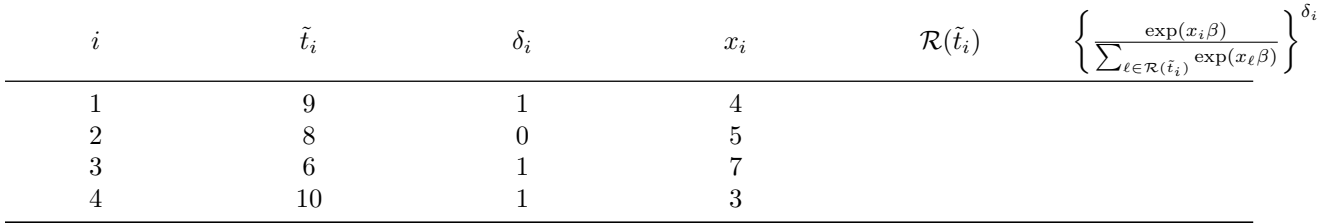

## **Ex. 5.2 The calculation of partial likelihood: comparison of two groups**

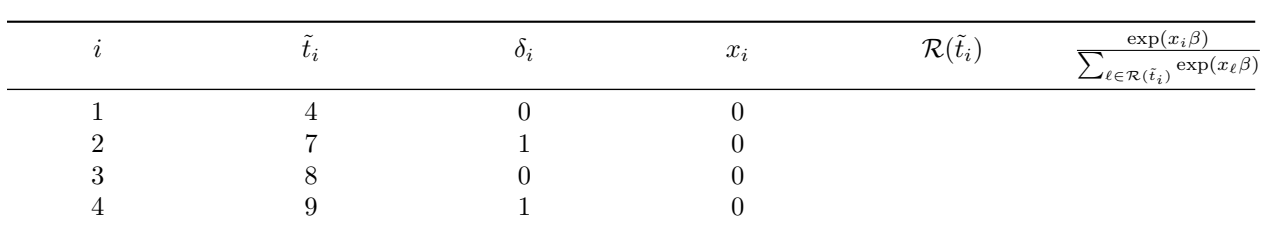

• Covariate  $x_i$  indicating the group label

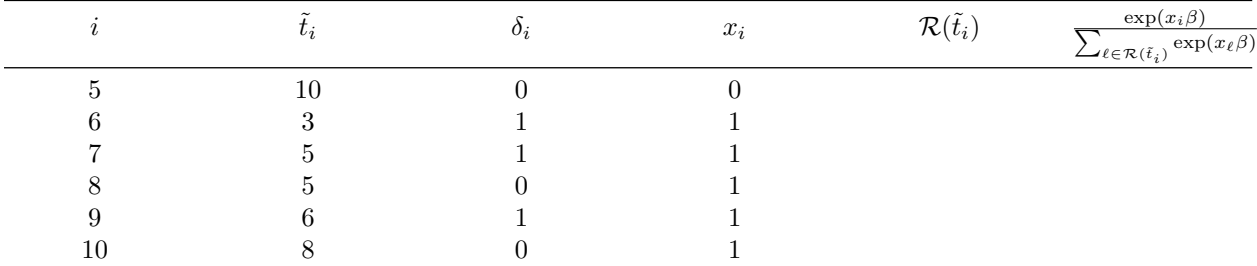

```
library(survival)
data = data.frame(
  tte = c(4,7,8,9,10,3,5,5,6,8),
 delta = c(0,1,0,1,0,1,1,0,1,0),
  x = c(0,0,0,0,0,1,1,1,1,1)
)
fit = coxph(Surv(tte,delta)~x, data = data)
summary(fit)
```
- $\exp(\beta)$  is the hazard ratio of *group* = 1 against *group* = 0, fixing covariates other than (if any). It implies that one jumps from  $group = 0$  to  $group = 1$  the hazard would be inflated by  $(exp(\beta) - 1) \times 100\%$ .
- Is there any difference between the survival of the two groups? There are at least four *p*-values. Which one shall we refer to?
- What are meanings of other digits in the output?
- What if there are more covariates?

#### **Ex. 5.3. Leukemia data (with tied event/failure times)**

survival**::**leukemia

## **Partial likelihood (Cox's modification)**

- Assumptions
	- **–** *K* and only *K* distinct, ordered failure times, say  $t_1 < \cdots < t_K$
	- $-d_k$  failures at time  $t_k$ : there are  $d_k$  individuals, say subject  $i_{k,1}, \ldots, i_{k,d_k}$ , who fail at  $t_k$
- Accordingly

$$
pL(\beta) = \prod_{k=1}^{K} \frac{\prod_{i \in \{i_{k,1}, \dots, i_{k,d_k}\}} \exp(\sum_{j} x_{ij} \beta_j)}{\sum_{D(d_k) \subset \mathcal{R}(t_k)} \prod_{i \in D(d_k)} \exp(\sum_{j} x_{ij} \beta_j)}
$$

**–** *D*(*dk*) ⊂ R(*tk*): a subset of R(*tk*) containing *d<sup>k</sup>* subjects, i.e., a set of *d<sup>k</sup>* individuals who are at risk at *t<sup>k</sup>*

• Labeled as exact by survival::coxph

## **Partial likelihood (Breslow's approximation)**

- Keeping the assumptions for the Cox's modification
- Substituting  $\{\sum_{\ell \in \mathcal{R}(t_k)} \exp(\sum_{j=1}^p x_{\ell j} \beta_j)\}^{d_k}$  for the denominator of the Cox's modification

$$
pL(\beta) = \prod_{k=1}^{K} \frac{\prod_{i \in \{i_{k,1},...,i_{k,d_k}\}} \exp(\sum_{j} x_{ij} \beta_j)}{\{\sum_{\ell \in \mathcal{R}(t_k)} \exp(\sum_{j=1}^{p} x_{\ell j} \beta_j)\}^{d_k}}
$$

• Default tie-handling method in SAS

#### **Partial likelihood (Efron's approximation)**

- Keeping the assumptions for the Cox's modification
- Substitute  $\prod_{m=1}^{d_k} \{ \sum_{\ell \in \mathcal{R}(t_k)} \exp(\sum_{j=1}^p x_{\ell j} \beta_j) \frac{m-1}{d_k} \sum_{i \in \{i_{k,1},...,i_{k,d_k}\}} \exp(\sum_j x_{ij} \beta_j) \}$  for the denominator of Cox's modification

$$
pL(\beta) = \prod_{k=1}^{K} \frac{\prod_{i \in \{i_{k,1},...,i_{k,d_k}\}} \exp(\sum_{j} x_{ij} \beta_j)}{\prod_{m=1}^{d_k} \{\sum_{\ell \in \mathcal{R}(t_k)} \exp(\sum_{j=1}^{p} x_{\ell j} \beta_j) - \frac{m-1}{d_k} \sum_{i \in \{i_{k,1},...,i_{k,d_k}\}} \exp(\sum_{j} x_{ij} \beta_j)\}}
$$

• Default tie-handling method by survival::coxph

#### **Summary of handling ties**

- With no ties, all approximation options give exactly the same results
- With only a few ties, all approximations yield pretty much the same results
- With many ties (relative to the number at risk), both of Breslow's and Efron's approximations yield coefficients *β* that are biased toward 0.
- Computing time of Cox's method is substantially longer than that of approximate methods. But it is not a big issue with today's hardwares.
- The Efron's approximation almost always works better than the Breslow's method, without consuming more time.

## **Revisit Ex. 5.3. Leukemia data (with tied event/failure times)**

```
library(survival)
data = survival::leukemia
fit1 = \cosh(Surv(\text{time},\text{status})\text{-}x, \text{ data} = \text{data})fit2 = coxph(Surv(time,status)~x, data = data, ties = 'efron')
fit3 = coxph(Surv(time,status)~x, data = data, ties = 'breslow')
fit4 = coxph(Surv(time,status)~x, data = data, ties = 'exact')
c(coef(fit1), coef(fit2), coef(fit3), coef(fit4))
```
#### **CIs and hypothesis tests for HRs**

- Suppose the HR of interest is the one associated with the one-unit increase of the *j*th covairate, i.e.,  $\exp(\beta_i)$
- var $\{\exp(\hat{\beta}_j)\} \approx \exp(2\hat{\beta}_j)$ var $(\hat{\beta}_j)$  (delta method)

 $-$  Hence  $\text{se}(\exp(\hat{\beta}_j)) \approx \exp(\hat{\beta}_j)\text{se}(\hat{\beta}_j)$ 

- 95% CI for  $\exp(\beta_i)$ 
	- $-\exp(\hat{\beta}_j) \pm \Phi^{-1}(.975) \times \text{se}(\exp(\hat{\beta}_j))$  $\ast \Phi^{-1}(.975)$  (≈ 1.96): the .975 quantile of *N*(0, 1)  $- \exp(\hat{\beta}_j \pm \Phi^{-1}(.975) \times \text{se}(\hat{\beta}_j))$  (preferred; why?)
- Hypothesis test for  $H_0$ :  $\exp(\beta_i) = 1$  (i.e.,  $\beta_i = 0$ ) vs.  $H_1$ : otherwise.
	- $-$  Wald test statistic:  $\hat{\beta}_j$ /se $(\hat{\beta}_j) \approx N(0, 1)$  under  $H_0$ 
		- ∗ Equivalent to checking whether  $exp(\hat{\beta}_j \pm \Phi^{-1}(.975) \times se(\hat{\beta}_j))$  covers 1
- LRT to compare two nested models
- **–** Model 1 nested to Model 2
	- ∗ Model 1:  $\lambda(t \mid x_{i1}, \dots, x_{ip}) = \lambda_0(t) \exp(\sum_{j=1}^p x_{ij} \beta_j)$
	- \* Model 2:  $\lambda(t \mid x_{i1},...,x_{ip}, x_{i,q+1},...,x_{i,p+q}) = \lambda_0(t) \exp(\sum_{j=1}^{p+q} x_{ij} \beta_j)$
- $-H_0$ : Model 1 is correct (i.e.,  $\beta_{p+1} = \cdots = \beta_{p+q} = 0$ ) vs.  $H_1$ : Model 2 is correct
- $-$  Test statistic: 2(ln *L*<sub>Model2</sub> − ln *L*<sub>Model1</sub>) ≈  $\chi^2(q)$  under *H*<sub>0</sub>

### **Ex. 5.4. Nursing home data**

• Variables:

**summary**(fit3)

- **–** ID: Patient ID
- **–** lstay: Length of stay of a resident (in days)
- **–** age: Age of a resident
- **–** trt: Nursing home assignment (1: receive treatment, 0: control)
- **–** gender: Gender (1:male, 0:female)
- **–** marstat: Marital status (1: married, 0: not married)
- **–** hlstat: Health status (2: second best, 5: worst)
- **–** cens: Censoring indicator (1:censored, 0: discharged)

```
options(digits=4)
library(survival)
data = read.csv("NursingHome.csv")
data$event <- 1-data$cens
head(data)
data$trt = factor(data$trt) # not necessary because it is of two levels
data$gender = factor(data$gender) # not necessary because it is of two levels
data$marstat = factor(data$marstat) # not necessary because it is of two levels
data$hlstat = factor(data$hlstat) # necessary because it is of more than two levels
fit1 <- coxph(Surv(lstay,event) ~ trt + age + gender + marstat + hlstat, data=data)
summary(fit1)
# Testing if trt is necessary against the full model
fit2 <- coxph(Surv(lstay,event) ~ age + gender + marstat + hlstat, data=data)
anova(fit1, fit2)
summary(fit2)
# Testing if trt, age and marstat are necessary against the full model
fit3 <- coxph(Surv(lstay,event) ~ gender + hlstat, data=data)
anova(fit1, fit3)
```
#### **Baseline cummulative hazard and survival function**

- Have to maximize the likelihood  $L(\beta, \lambda_0)$  instead of the partial likelihood  $pL(\beta)$ 
	- $-$  Assuming the cumulative baseline hazard  $\Lambda_0(\cdot)$  as piecewise constant between failure times, Breslow (1972) proved that
		- $\ast$  *L*( $\beta$ ,  $\lambda$ <sub>0</sub>) and  $pL(\beta)$  share the identical maximizer, say  $\hat{\beta}$ , with respect to  $\beta$
		- <sup>∗</sup> The maximizer of  $L(β, λ₀)$  with respect to  $λ₀$ , say  $λ₀$ , satisfies that

$$
\hat{\Lambda}_0(t) = \sum_{k:t_k \le t} \frac{d_k}{\sum_{\ell \in \mathcal{R}(t_k)} \exp(\sum_{j=1}^p x_{\ell j} \hat{\beta}_j)}
$$

 $\cdot$   $\hat{\Lambda}_0(t)$ : Breslow estimator of the baseline cumulative hazard rate, reducing to the NA estimator (Lecture Note Part II) if all covariates are zeros

 $\cdot$  *d<sub>k</sub>*: # of events at *t<sub>k</sub>*  $\cdot$   $\mathcal{R}(t_k)$ : the risk set at  $t_k$  $\cdot$   $\hat{S}_{T_i}(t) = \exp\{-\hat{\Lambda}_0(t)\}^{\exp(\sum_{j=1}^p x_{ij}\hat{\beta}_j)} = \hat{S}_0(t)^{\exp(\sum_{j=1}^p x_{ij}\hat{\beta}_j)}$  $-\hat{S}_0(t) = \exp{-\hat{\Lambda}_0(t)}$ : estimated baseline survival function

### **Ex. 5.4. Revisit the nursing home data**

```
options(digits=4)
library(survival)
data.ex54 = read.csv("NursingHome.csv")
data.ex54$event <- 1-data.ex54$cens
data.ex54$marstat = factor(data.ex54$marstat) # not necessary because it is of two levels
data.ex54$hlstat = factor(data.ex54$hlstat) # necessary because it is of more than two levels
fit.ex54 <- coxph(Surv(lstay,event) ~ marstat + hlstat, data=data.ex54)
## P.S. note the mandatory scaling of covariates in `survival::coxph`
# baseline hazard and baseline survival
baseline <- basehaz(fit.ex54, centered = FALSE)
names(baseline)[1] = 'cum.haz'
baseline$surv = exp(-baseline$cum.haz)
baseline
# Plot the survival function with given values of covariates
newdata.ex54 <- data.frame(
  \text{maxstat} = \text{factor}(c(0,0,1,1)),hlstat = factor(c(2,5,2,5)))
newdata.ex54
cox.predicted.survival <- survfit(fit.ex54, newdata=newdata.ex54)
plot(
  cox.predicted.survival, lty=1:4, col=1:4, lwd=2,
 xlab="Survival Time", ylab="Estimated Survival Probability"
)
legend(
  "topright",
  c(
    "Not married, health status second best",
    "Not married, health status worst",
    "Married, health status second best",
    "Married, health status worst"
  ),
 lty=1:4, col=1:4, lwd=2
\mathcal{L}
```